## **Redesigning for Cognitive Ease**

#### Alyssa Panetta

Web Designer/Developer University Libraries University at Albany (she/her)

### **About Me**

■ 20+ years as a Designer and Front-End Developer

■ 5 years at University Libraries

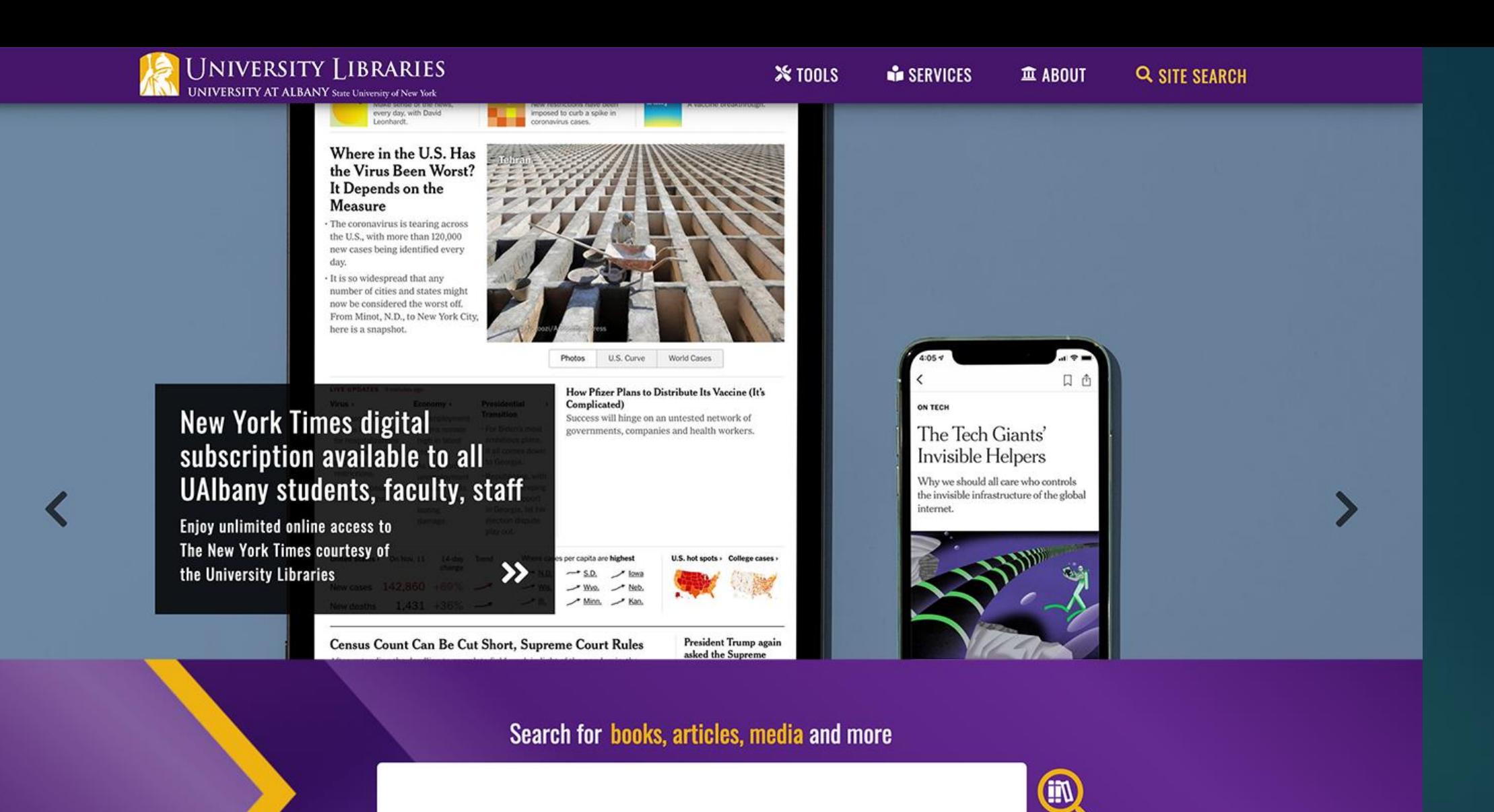

**O** ADVANCED SEARCH

 $\mathbf \Omega$ 

**TODAY'S HOURS** 

 $\left( \begin{matrix} \cdots \end{matrix} \right)$ 

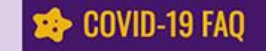

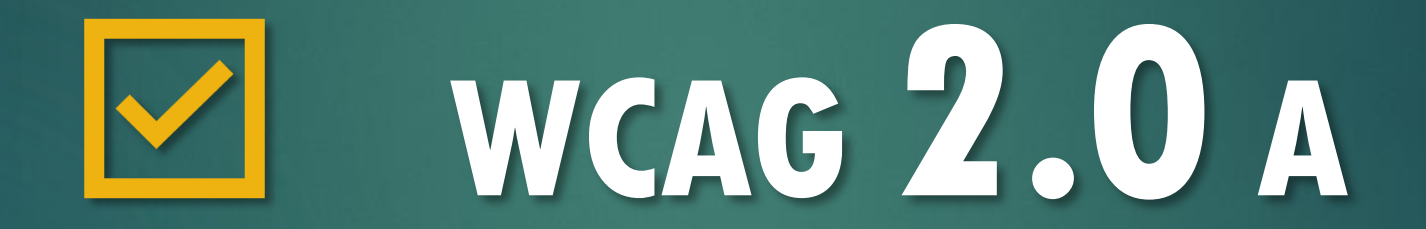

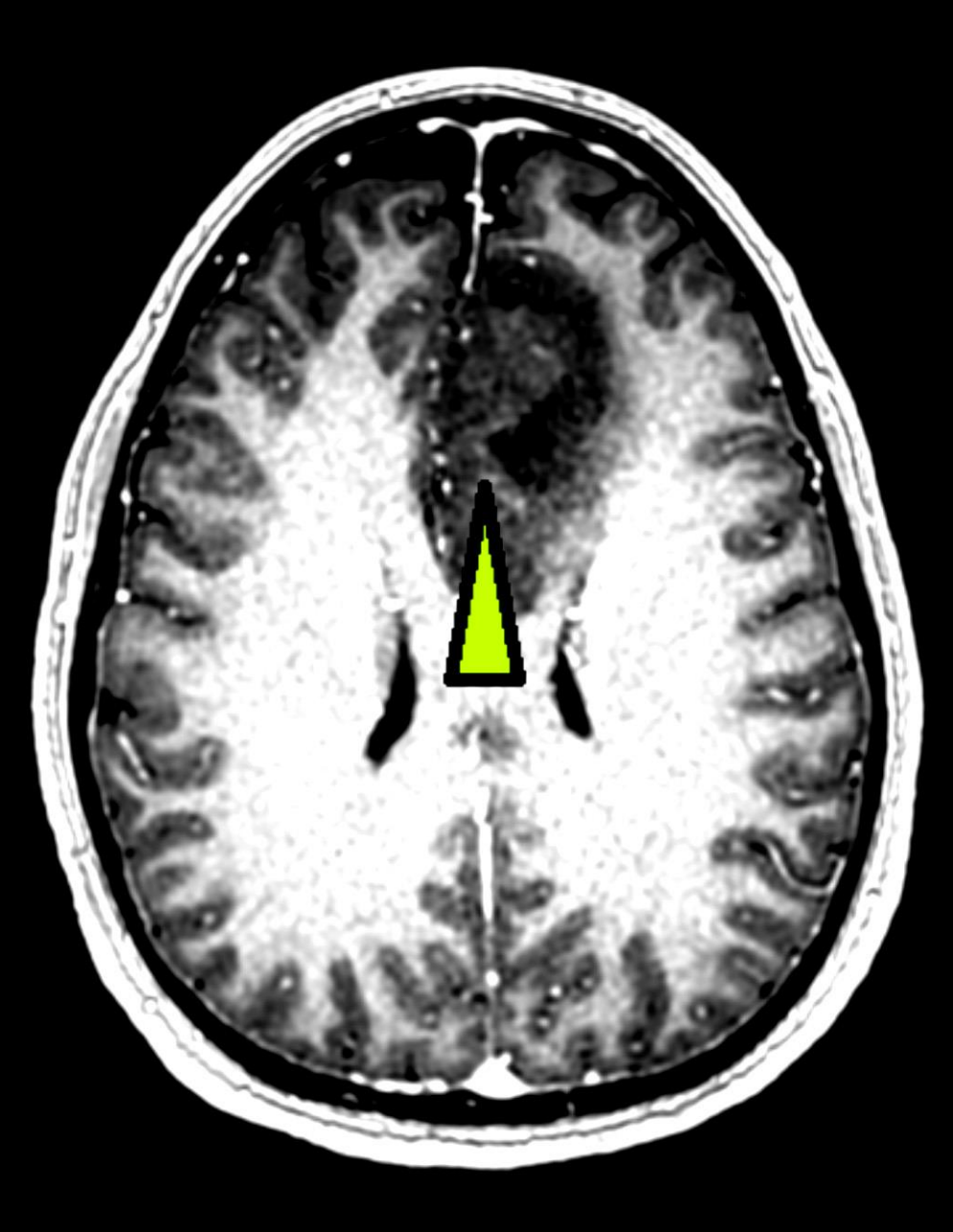

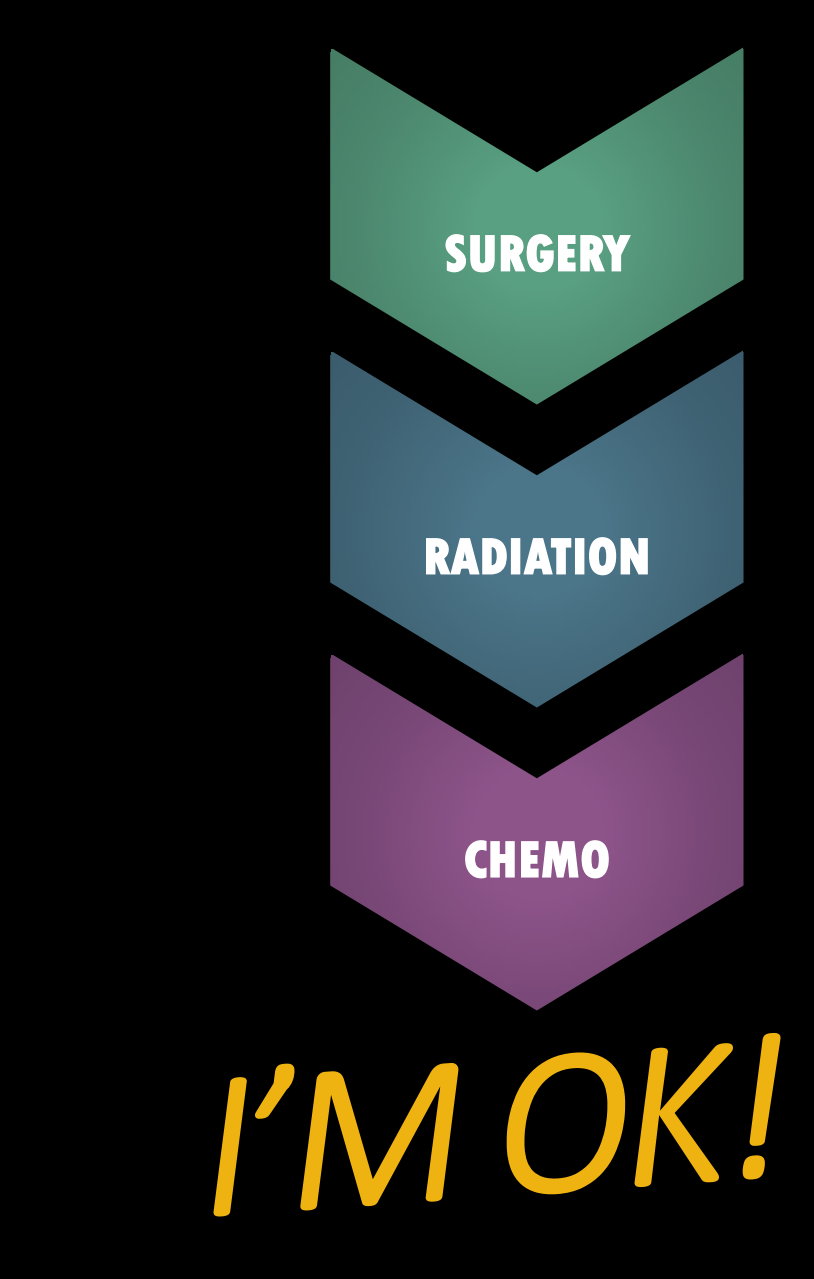

### **New User Experience**

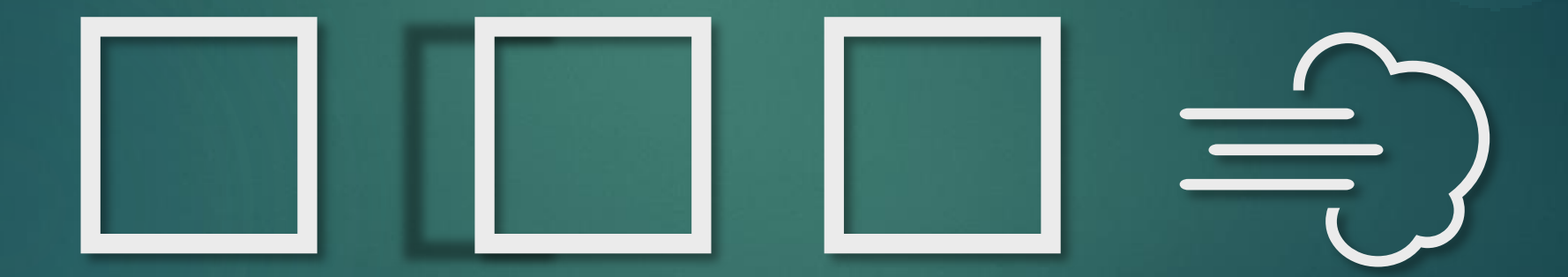

**How accessible is your site for users with cognitive disabilities?** 

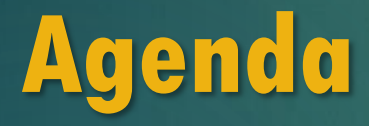

■ My new user experience

#### ■ Cognitive load

■ Ways to reduce cognitive load in our web designs

**My New User Experience** 

### **WCAG 2.0 Success Criteria**

#### ■ Perceivable

■ Operable

■ Understandable

■ Robust

**My Basic WCAG 2.0**  ■ Alternative text on images<br>
■ Color contrast for text<br>
■ Video captions

■ ARIA tags

# **Disability**  =

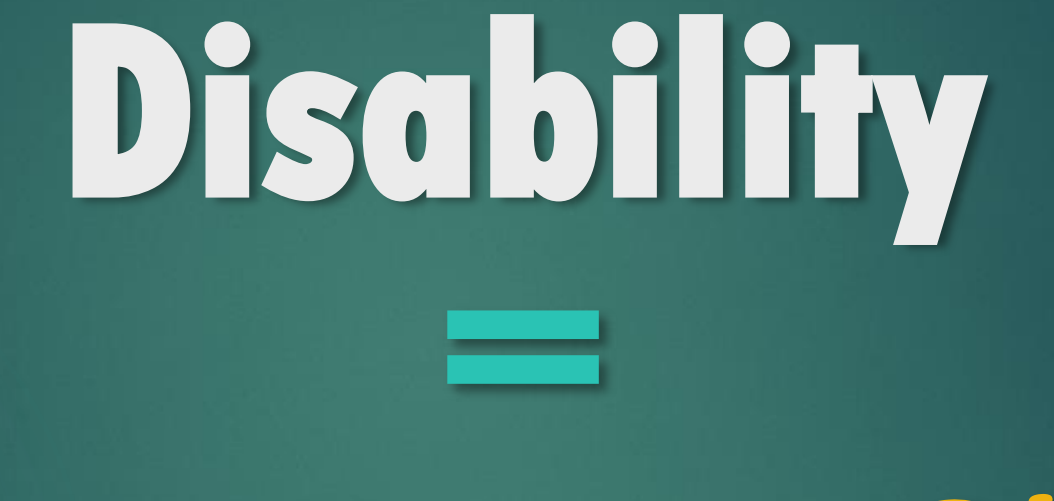

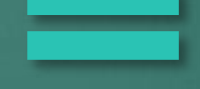

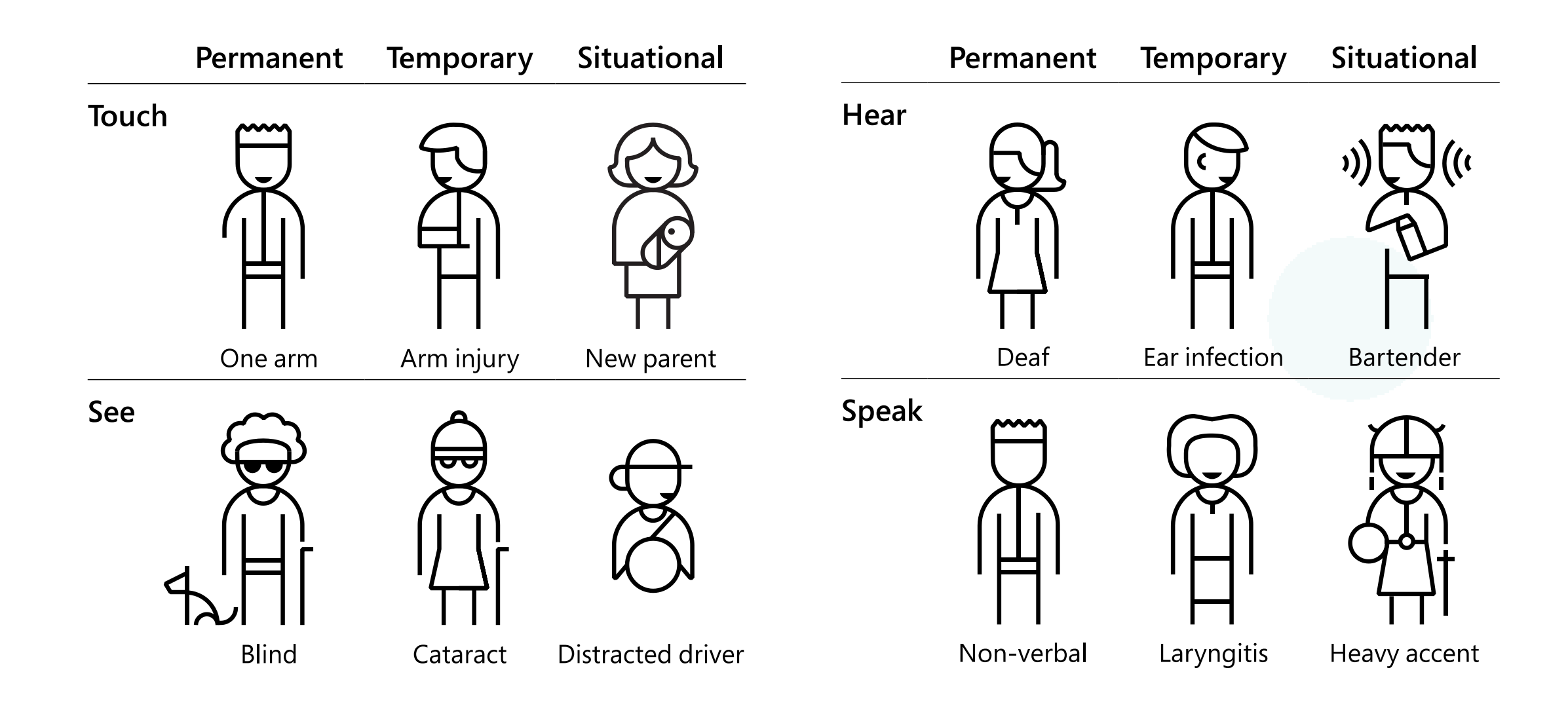

### **WCAG 3 Functional Needs**

coming in ? years

[W3C WCAG 3.0 Draft](https://www.w3.org/TR/wcag-3.0/)

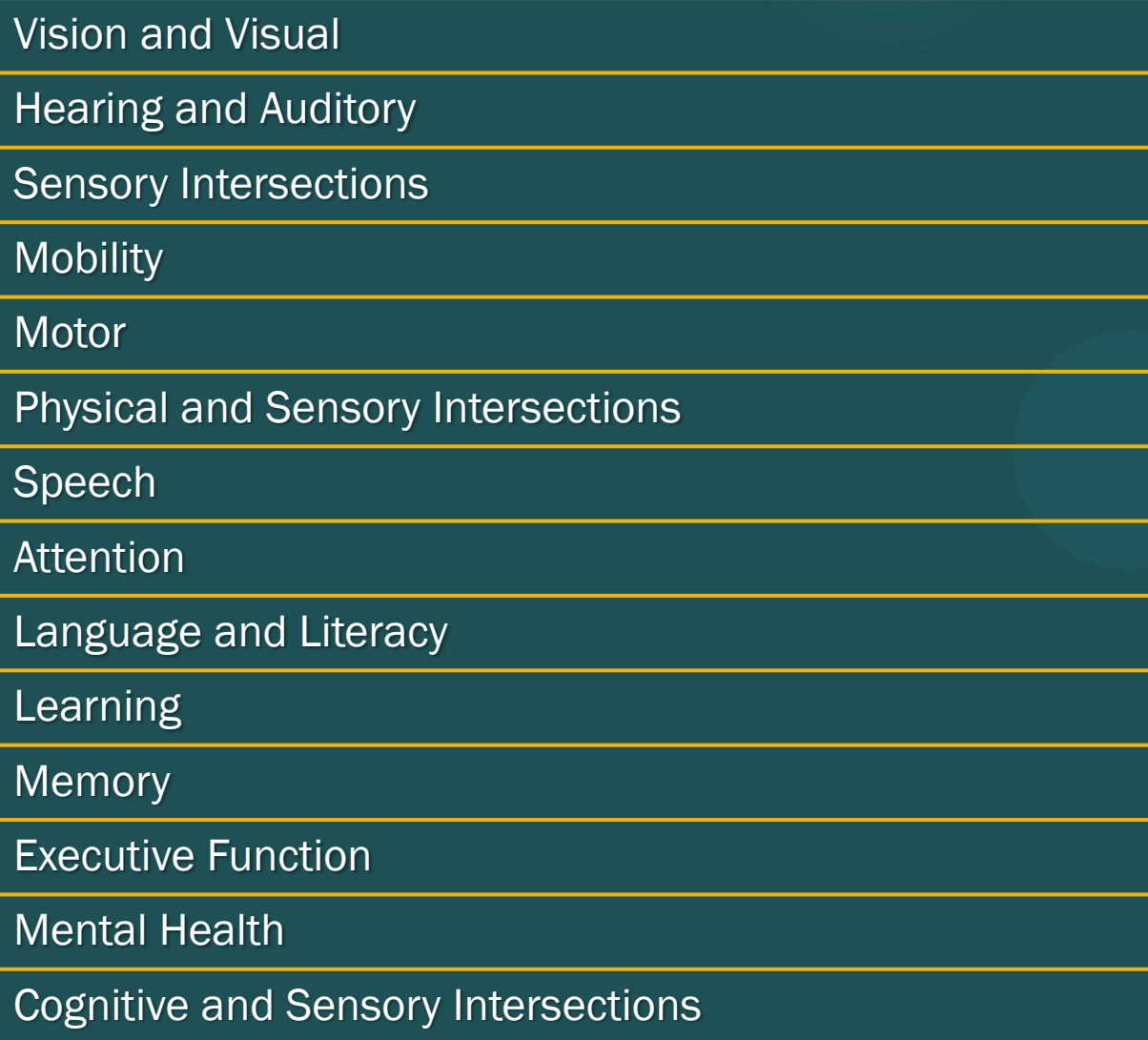

**Cognitive Functional Needs**

Attention Language and Literacy Learning Memory Executive Function Mental Health Cognitive and Sensory Intersections

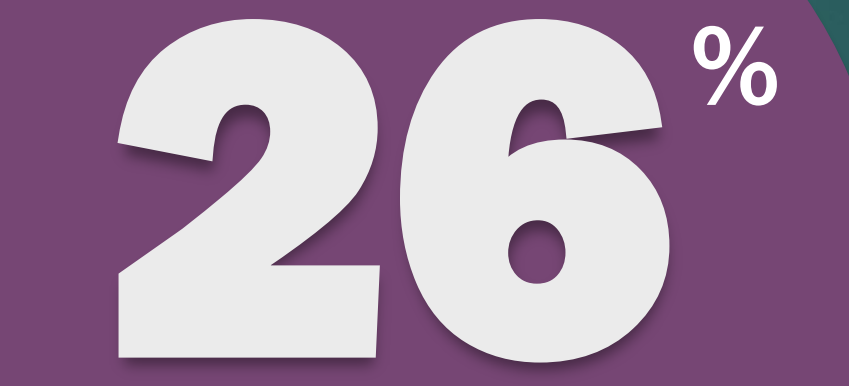

adults in the US have some type of disability

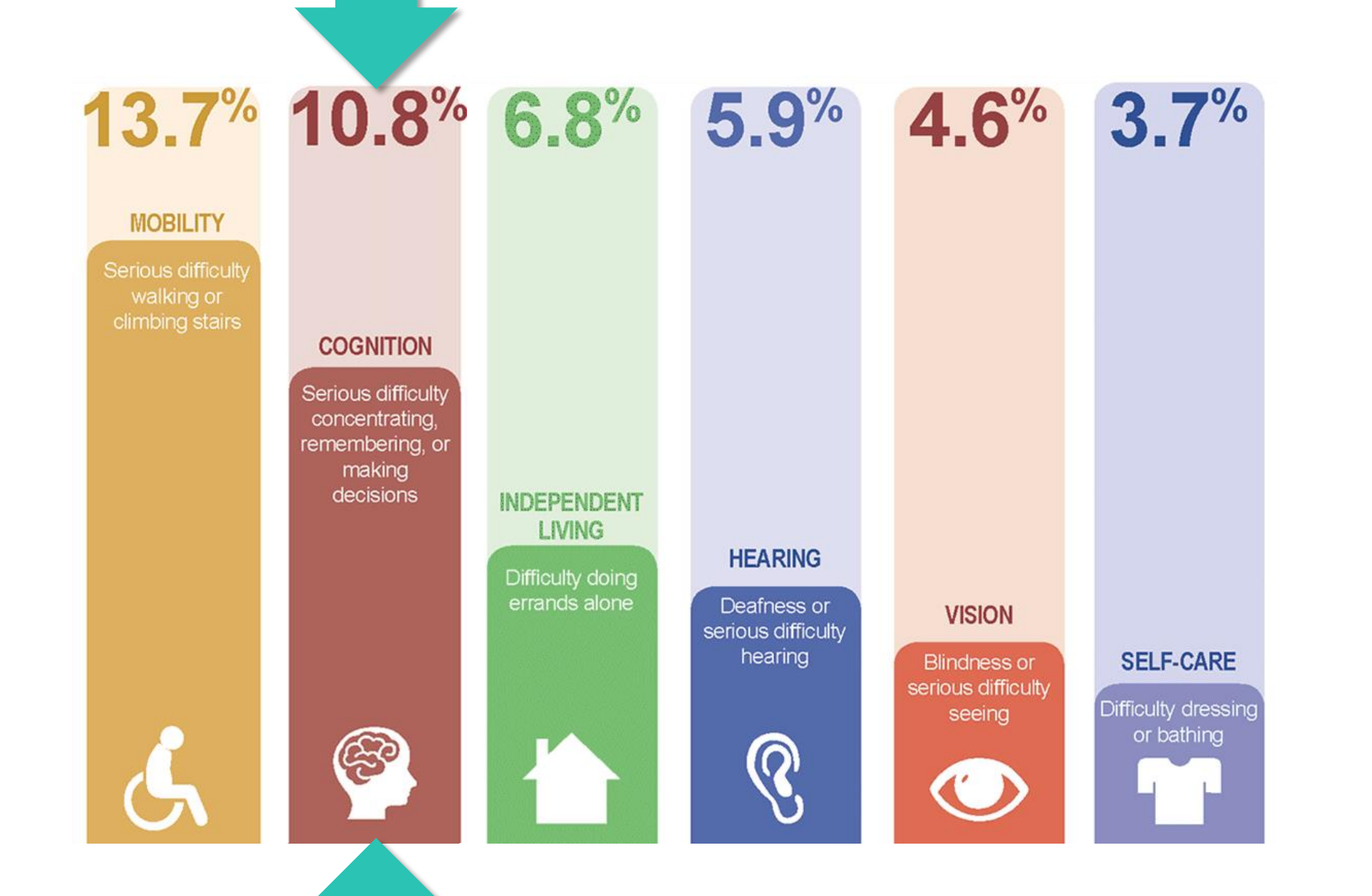

### **My Functional Needs**

#### **Cognitive**

- Seizure Disorder
- Poor Memory
- ◼ "Choice" dyslexia
- **Constant Fatigue**

 $\overline{\phantom{a}}$ 

#### **Sensory**

**Impaired Vision** 

**Sensitivity to** Light

**Sensitivity to Motion** 

#### **Motor**

 $\overline{\phantom{a}}$ 

Weakness in my dominant (right) side

**My Online Challenges** 

### **Competing Assistive Tech**

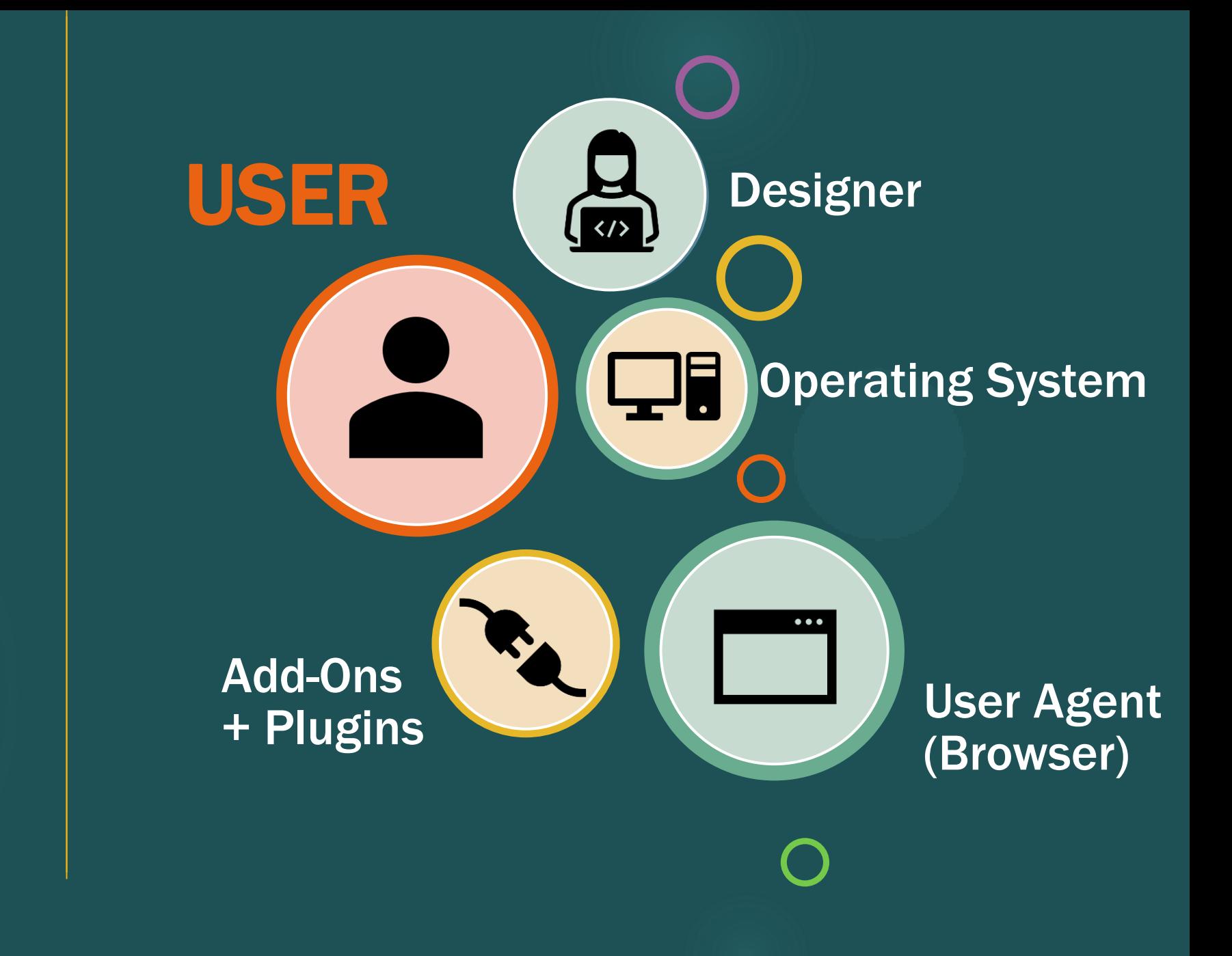

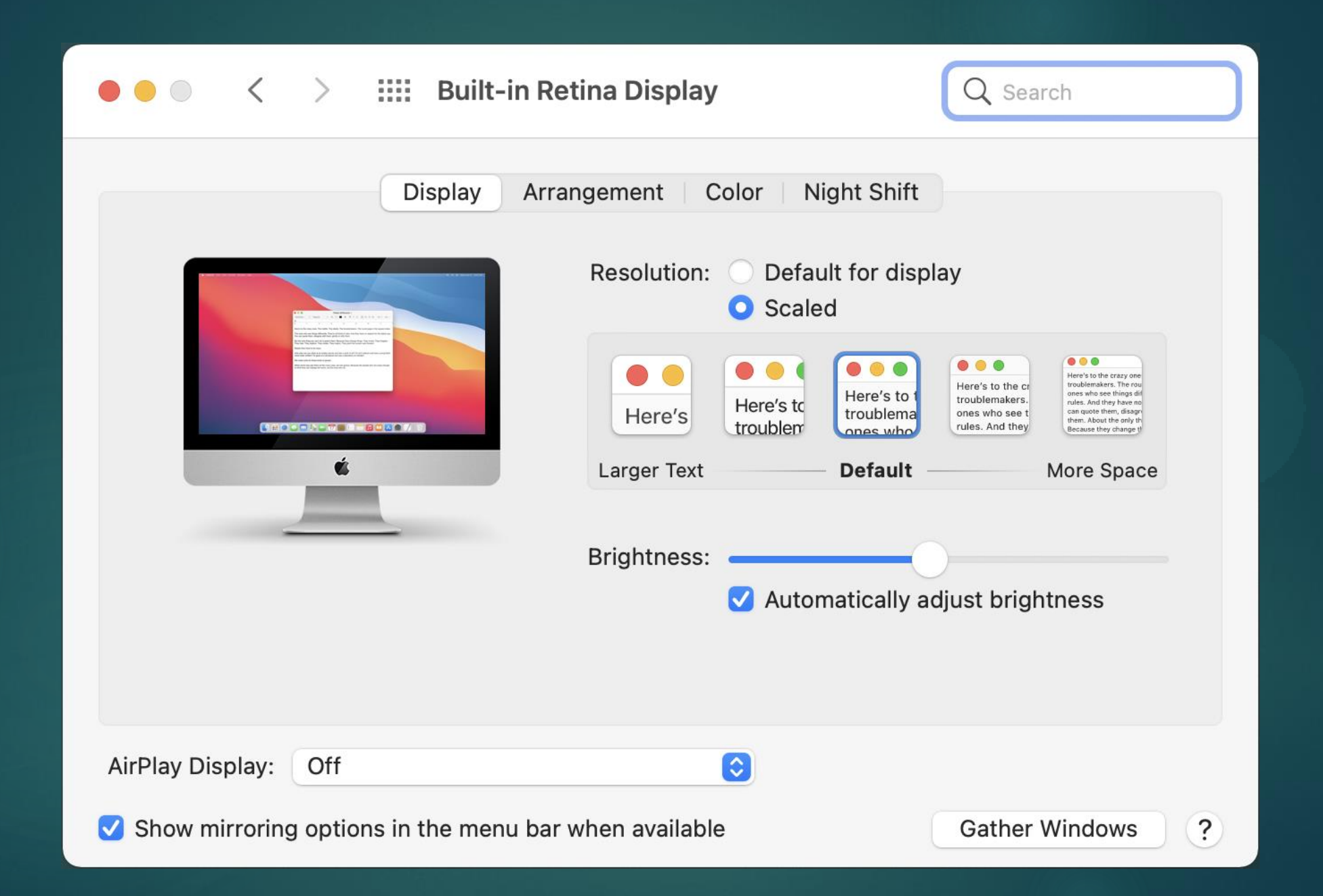

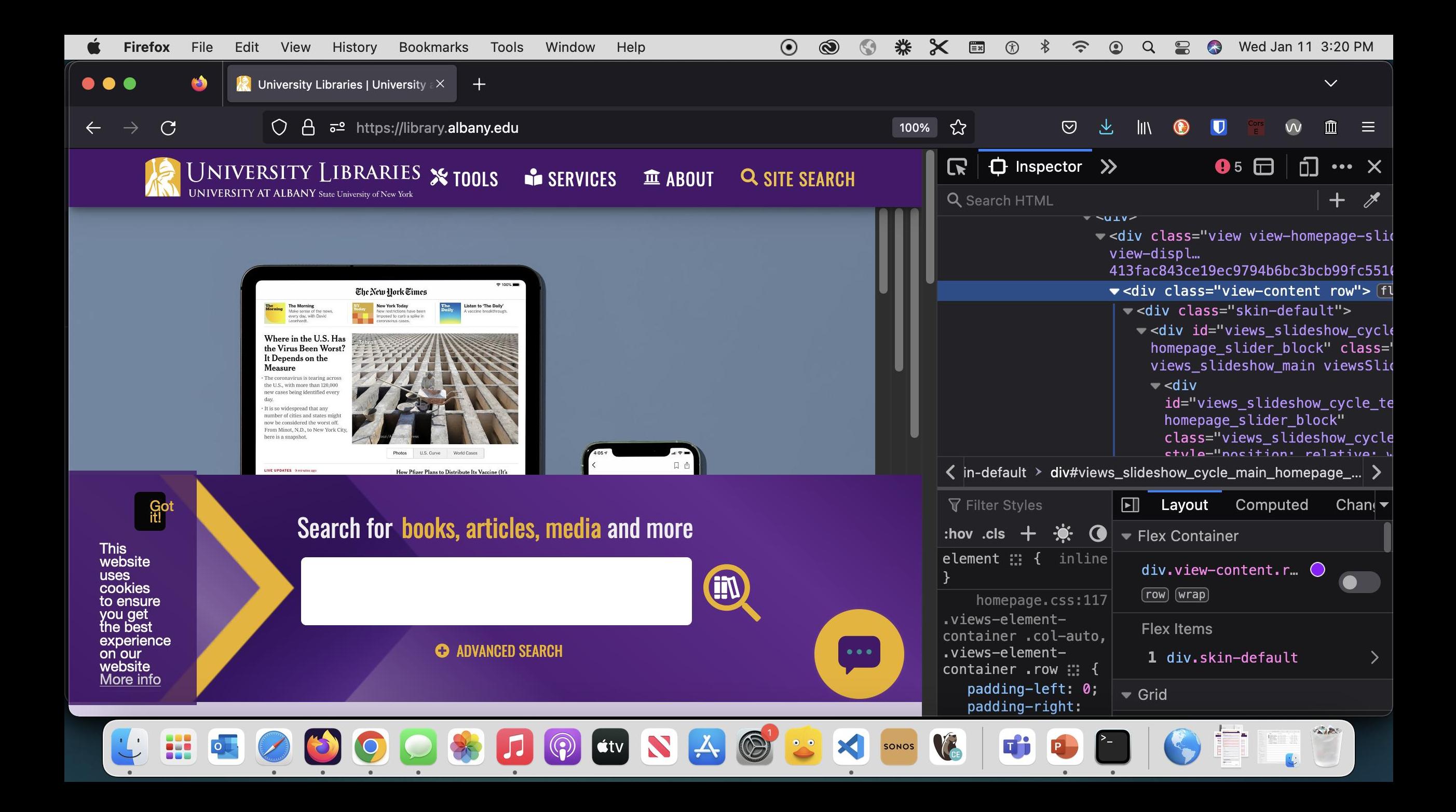

#### **◎ ◎ ※ ◎ 国** ₩ **OBS SOQS** Sun Jan 8 12:45 PM

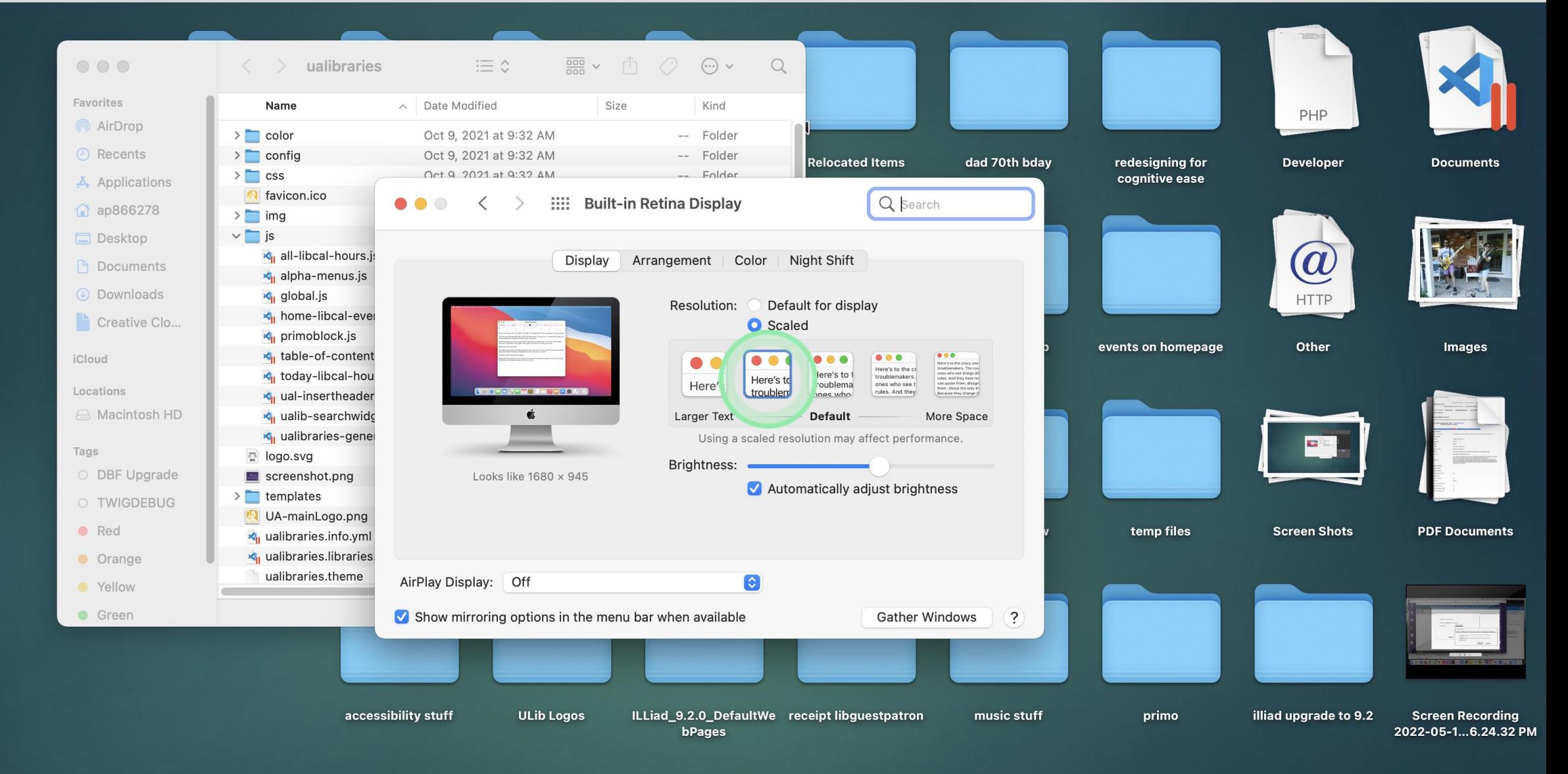

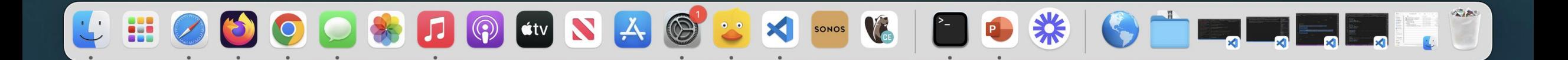

#### **TABLE OF CONTENTS**

**Abstract** 

#### **Making Content Usable for People with Cognitive and Learning Disabilities**

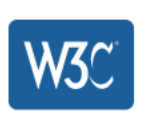

#### w3c.github.io

 $\times$ 

Aa

 $\Omega$ 

 $\breve{\phantom{a}}$ 

#### **Making Content Usable for People with Cognitive and Learning Disabilities**

Lisa Seeman-Horwitz (Invited expert)

325-414 minutes

Jump to Table of Contents Pop Out Sidebar

#### **Abstract**

This document is for people who make web content (web pages) and web applications. It gives advice on how to make content usable for people with cognitive and learning disabilities. This includes, but is not limited to: cognitive disabilities, learning disabilities (LD), neurodiversity, intellectual disabilities, and specific learning disabilities.

This document has content about:

- people with cognitive and learning disabilities, ٠
- aims and objectives for usable content, ٠
- design patterns (ways) to make content usable,

ய  $W3C$ 

 $1.$ 

 $2.$ 

 $2.1$ 

 $2.1.1$ 

 $2.2$ 

 $2.3$ 

 $2.4$ 

 $3.$  $3.1$ 

 $3.1.1$  $3.1.2$ 

 $3.1.3$ 

 $3.2$ 

 $3.2.1$ 

 $3.2.2$ 

 $3.2.3$  $3.2.4$  $3.3$ 

 $3.3.1$ 

 $\leftarrow$ 

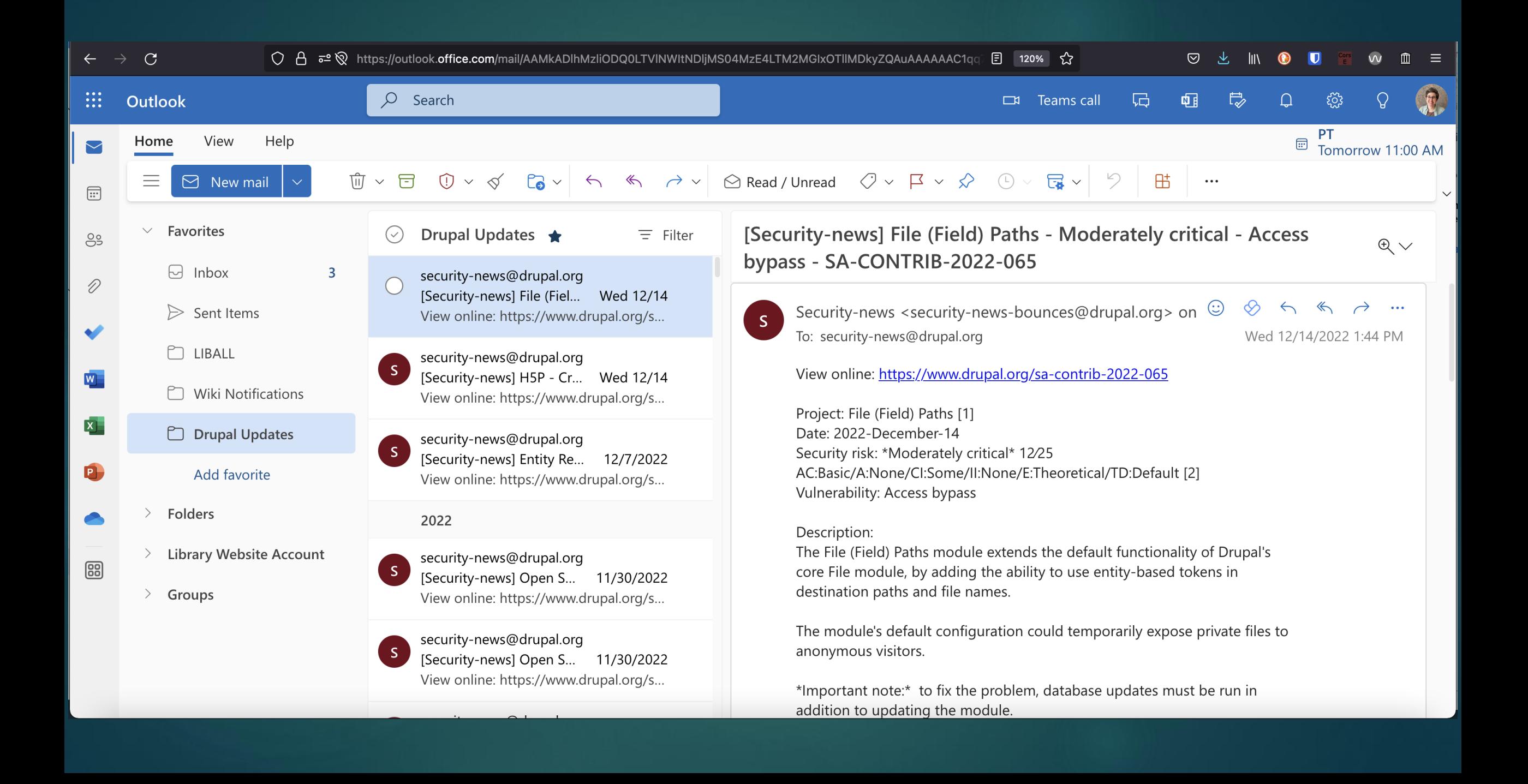

### 120%

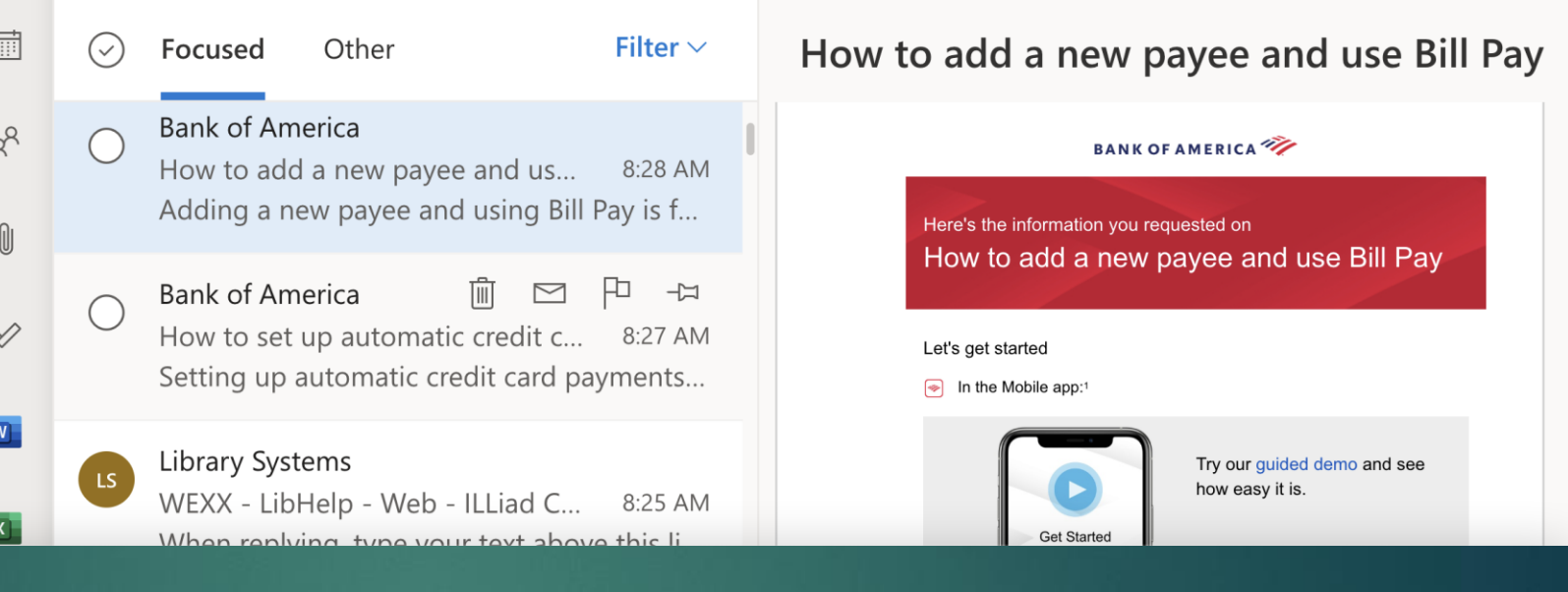

170%

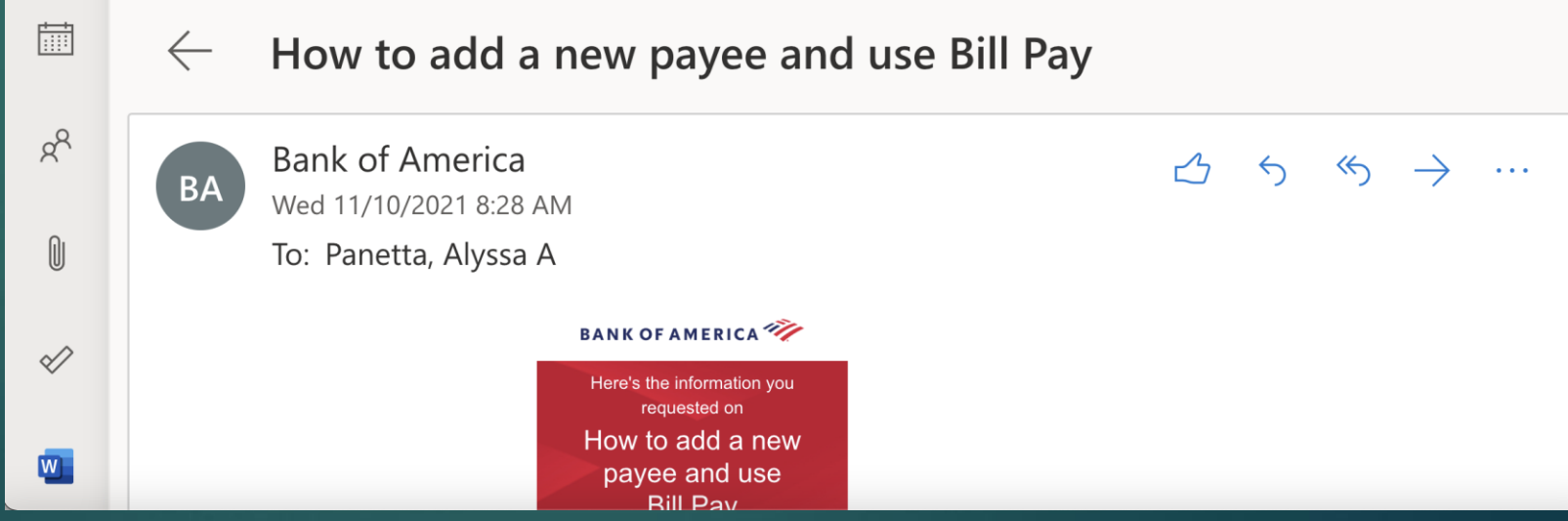

## **DESKTOP User**

**ME**

## **MOBILE User**

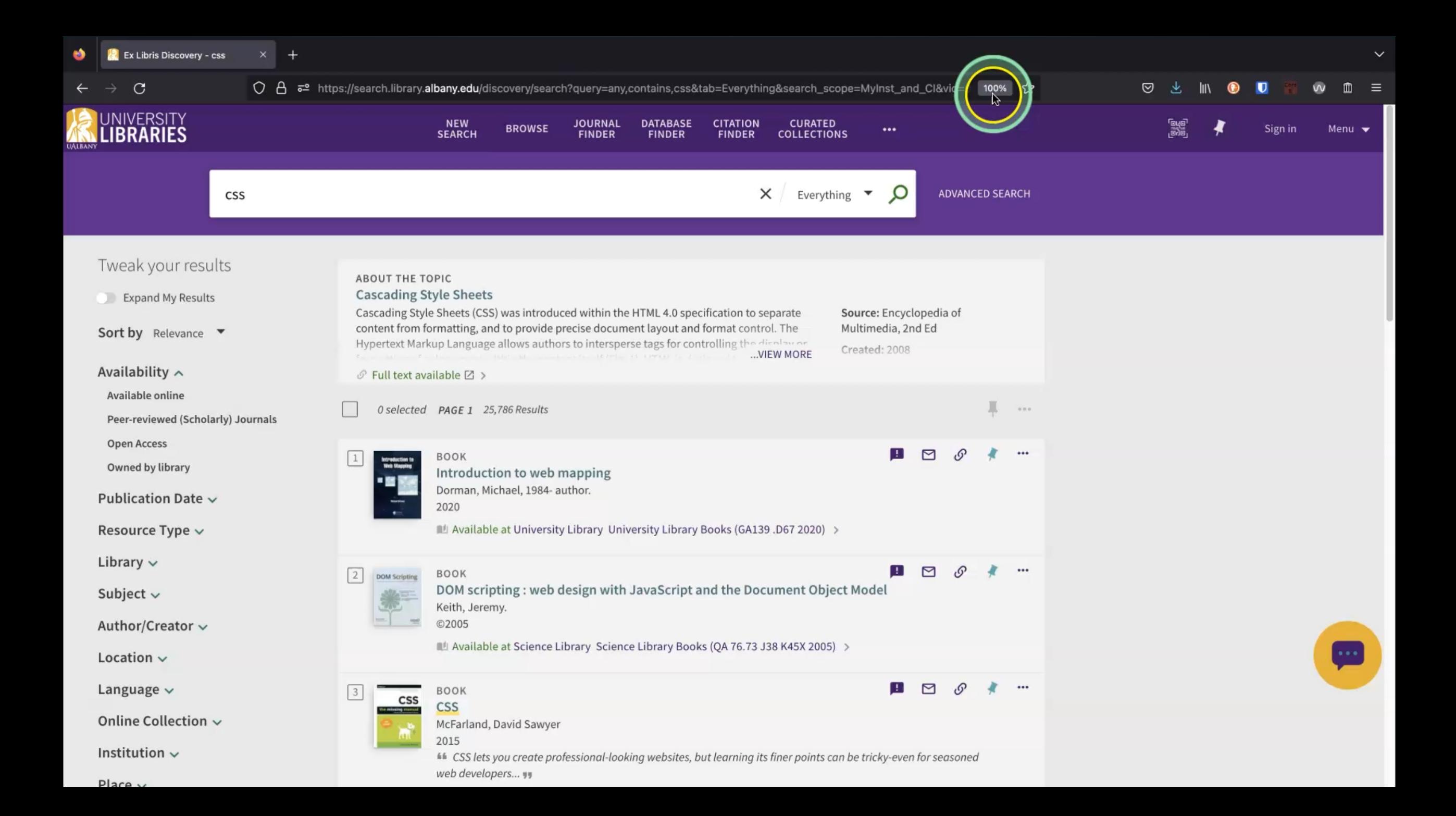

## OVERWHELMING

**Increased Cognitive Load**  **Cognitive Load** 

### ESTORAGE **LONG-TERM Memory**

**vs**

## FUNCTION -

## **WORKING Memory**

### **Cognitive Load**

How much working memory we are using

### **Forms of Cognitive Load**

#### **Intrinsic**

How complex the given task is

Ex. Online banking v. **Stockbroker** trading

 $\overline{\phantom{a}}$ 

#### **Extraneous**

Added friction, distractions, design complexity

Use of unfamiliar patterns

#### **Germane**

Connects current info/challenge with existing mental models stored in your long-term memory

#### **Intrinsic**

How complex the given task is

Ex. Online banking v. **Stockbroker** trading

#### **Extraneous**

Added friction, distractions, design complexity

Use of unfamiliar patterns

#### **Germane**

Connects current info/challenge with existing mental models stored in your long-term memory

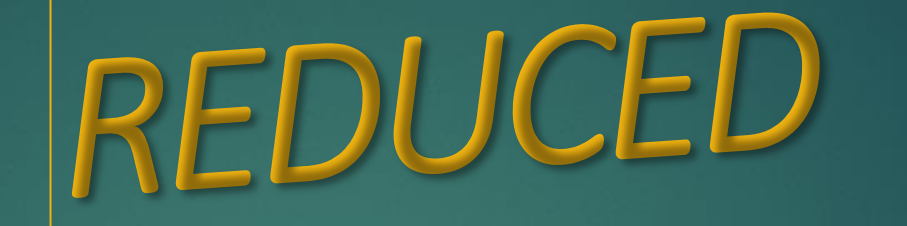

**Increased Cognitive Load** 

## For any task to be successful, motivation must equal or surpass cognitive load. " "

[Microsoft Inclusive Design for Cognitive Guidebook](https://inclusive.microsoft.design/) 

Video: [Building for the Brain: designing for cognitive inclusion](https://abilitysummit.event.microsoft.com/)

## **How can we design to reduce cognitive load?**

### **[Making Content Usable for People with Cognitive and](https://w3c.github.io/coga/content-usable/)  [Learning Disabilities](https://w3c.github.io/coga/content-usable/)**

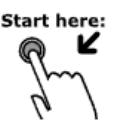

Help users understand what things are and how to use them.

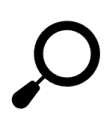

Help users find what they need.

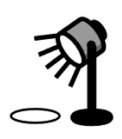

Help users focus.

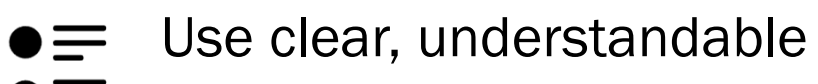

 $\bullet \equiv$ content.

Support adaptation and personalization.

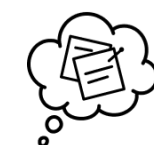

Ensure processes do not rely on memory.

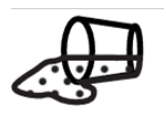

Help users avoid mistakes and know how to correct them.

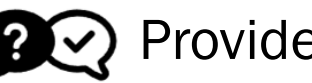

Provide help and support.

### **Make your Site Easier To Use**

■ Use Semantic HTML and Familiar Layout Patterns

■ Use Modern CSS and Make Your Site Flexible

■ Say it Twice

## **Semantic HTML and Familiar Layout Patterns**

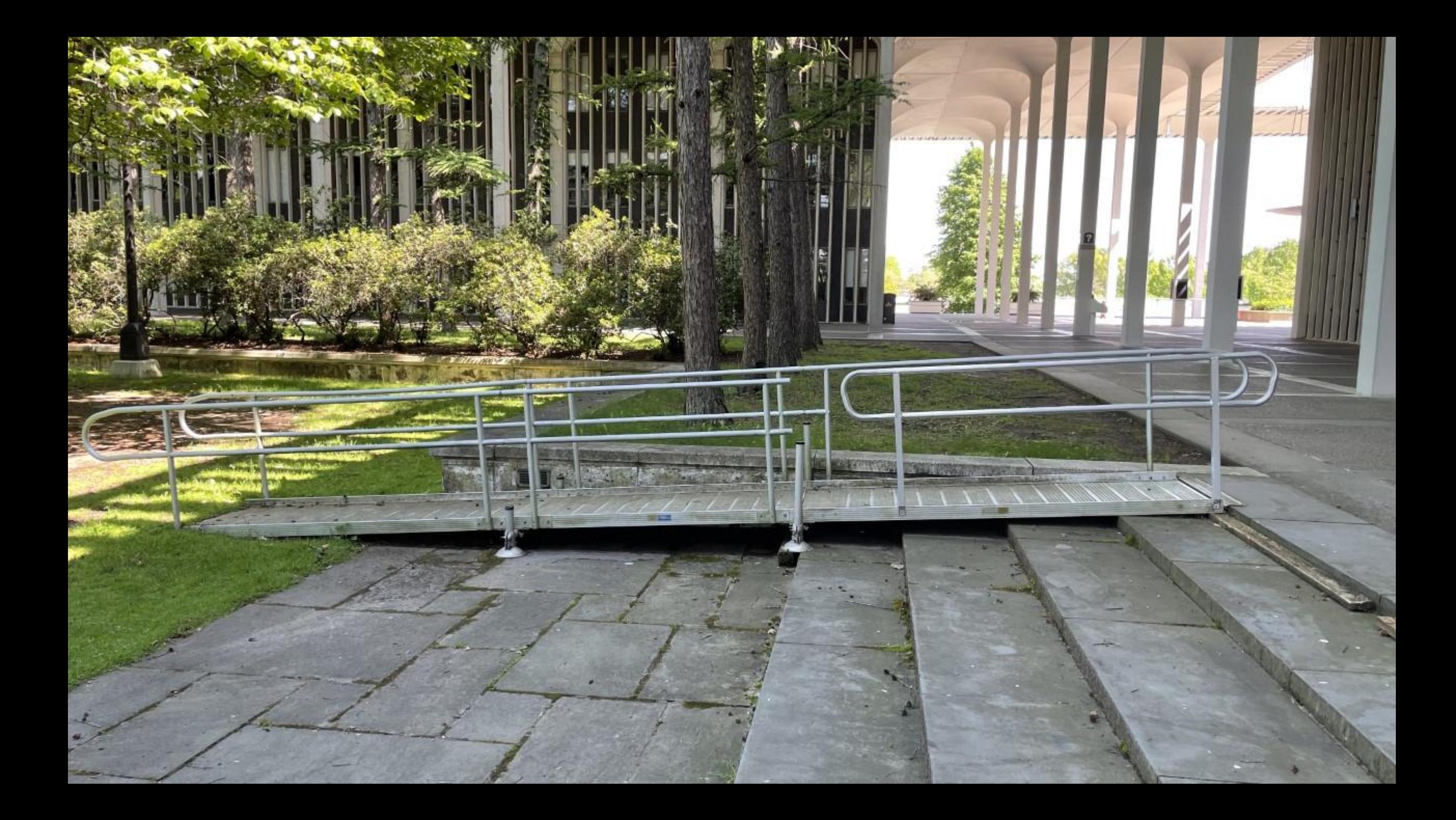

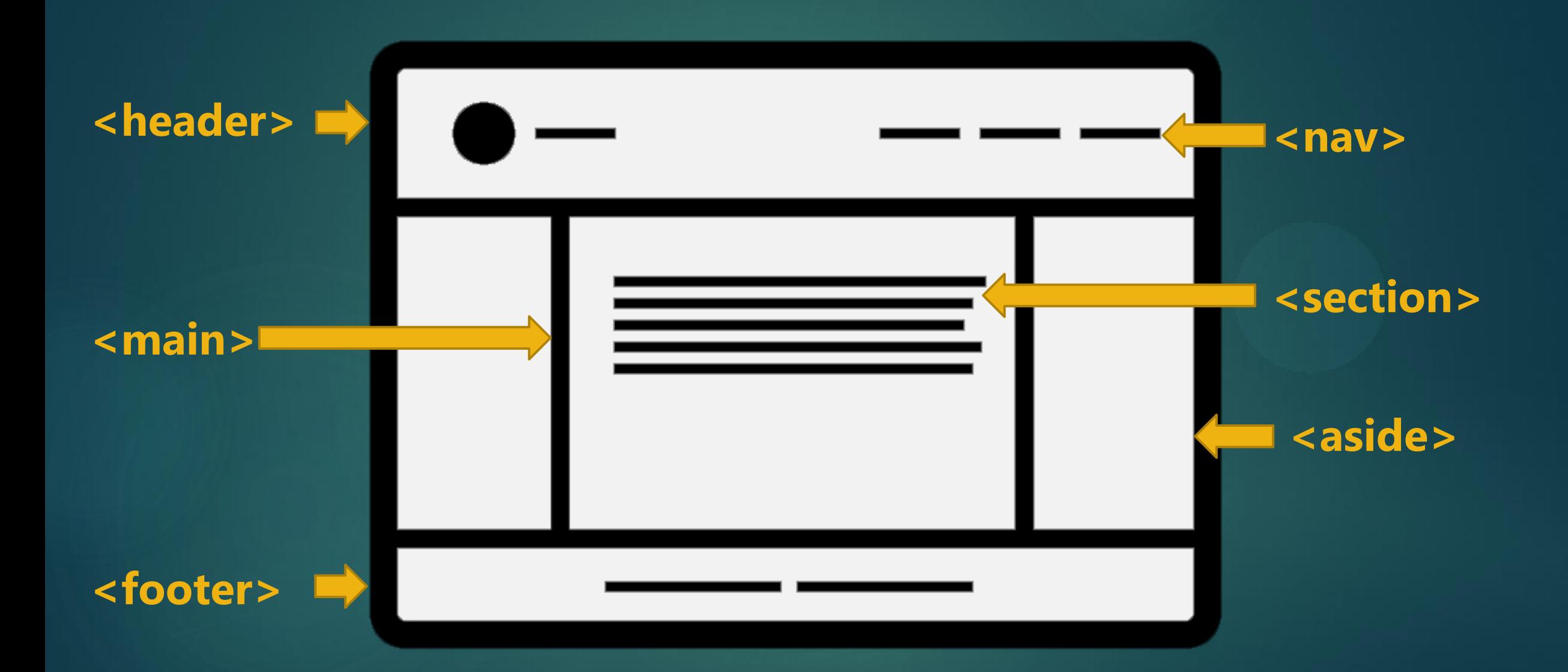

**Maximize Germane, Minimize Extraneous**<br> **Extraneous**<br> **Extraneous**<br> **Extraneous**<br> **Extraneous**<br> **Extraneous**<br> **Extraneous**<br> **Extraneous**<br> **Extraneous** 

### **Use Clear Headings**

■ Easy to scan and meaningful

■ Don't use headings to make non-heading text bigger

**Use Modern CSS and Make Your Site Flexible** 

## **Modern CSS**

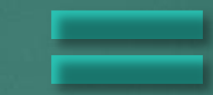

FLEXIBILITY

### **Modern CSS Upgrades for Flexibility**

Layouts and Alignments

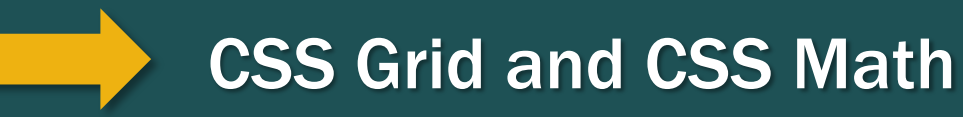

Text and Whitespace **Relative Units** 

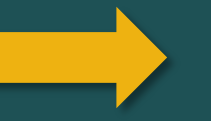

Honor User Preferences **Was Australy Convergence queries** 

Move Beyond Viewports **Now Accontainer queries** 

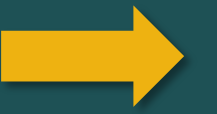

**More Information:** Notes and Resources for talk ["Living the UX: When a web developer develops a disability"](https://github.com/alyssapanetta/developing-a-disability)

### **Stay up to date with CSS**

■ [Interop 2023 Dashboard](https://wpt.fyi/interop-2023)

■ Mastadon: [@front-end.social](https://front-end.social/)

■ Newsletters: [CSS Weekly,](https://newsletter.css-weekly.com/) [Front-end Focus,](https://frontendfoc.us/) [Kevin Powell](https://www.kevinpowell.co/newsletter/), [webdev](https://www.d.umn.edu/itss/training/online/webdesign/webdev_listserv.html), [ModernCSS.dev](https://moderncss.dev/newsletter/), [CSS Layout News](https://csslayout.news/)

" ... we aim to fulfill the original ideal of the Web: a global resource, open and accessible to all … if we want sites to be accessible, we need to help authors build sites that are accessible by default … the more semantic information the browser has the better it can do at providing accessible versions of content.

"

**[Mozilla's vision for the evolution of the Web](https://webvision.mozilla.org/full/) March 23, 2022** 

## **Say it Twice**

### **Text and Icons Together**

■ Add relevant icons to text navigation links

■ Add relevant text to icons for clarification, using Tooltips when needed

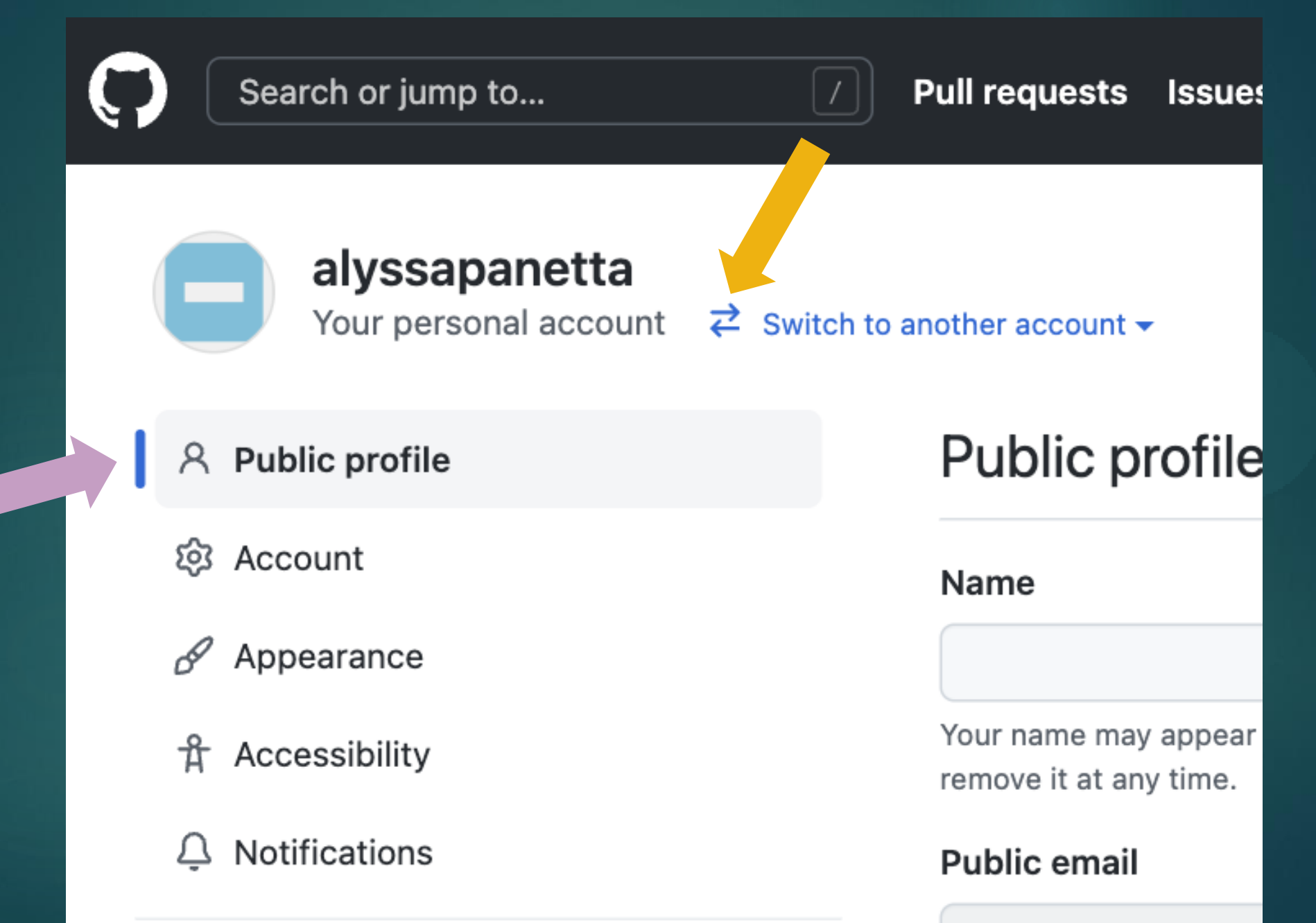

Select a verified er

### **Go Beyond Color Alone**

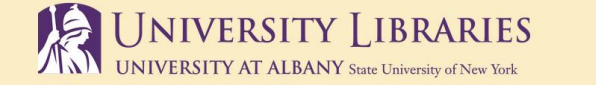

**ILLiad** 

#### **Book Request**

**there was a problem with your submission.** Errors have been highlighted below.

Ebooks and assigned textbooks cannot be obtained through Interlibrary Loan.

Title (required) Please do not abbreviate unless your citation is abbreviated

This field is required. Please enter a value.

**Author/Editors (required)** 

This field is required. Please enter a value.

**Publication Year (required)** 

This field is required. Please enter a value.

Edition

### **Go Beyond Color Alone**

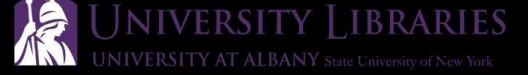

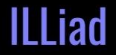

※ Main Menu E New Requests ■ 5 History ■ Q Search E My Library Card & Profile ■ **□** Logoff

#### **Book Request**

**4** There was a problem with your submission.

Errors have been highlighted below.

Ebooks and assigned textbooks cannot be obtained through Interlibrary Loan.

**Title** (required) Please do not abbreviate unless your citation is abbreviated

This field is required. Please enter a value.

**Author/Editors (required)** 

This field is required. Please enter a value.

**Publication Year (required)** 

This field is required. Please enter a value.

Edition

### **Add Motion to Grab Attention**

### ■ CSS transforms

**EXS transitions** 

■ SVG animations

### **CSS Transition Example**

#### **Hover this link**

<https://codepen.io/team/css-tricks/pen/gOXMLLY>

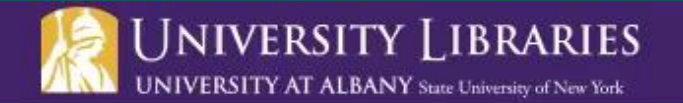

#### **Support the Libraries**

If you already support the Libraries please accept our heartfelt appreciation. If you are not yet a supporter but are considering giving to the University Libraries, you might want to learn more on this website, consult our list of endowments, or go directly to the University's Way to Give website.

**Tes** Give Online Now

#### **Follow Us on Twitter!**

Be in the know by following the University Libraries on Twitter. Join the conversation using #UAlbanyLibs.

OUAlbanyLibs

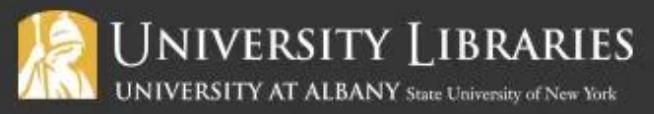

1400 Washington Avenue Albany, NY 12222 USA

 $\frac{1}{2}$ 

**CONTACT US** 

**Employment Opportunities** 

**Faculty/Staff Directory** 

Privacy

**Accessibility** 

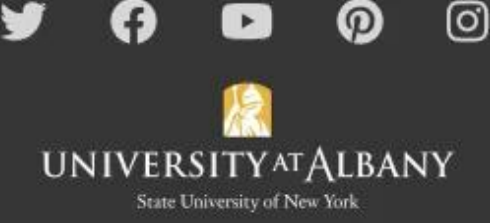

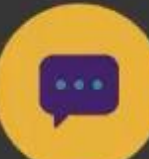

### **Make your Site Easier To Use**

■ Use Semantic HTML and Familiar Layout Patterns

■ Use Modern CSS and Make Your Site Flexible

■ Say it Twice

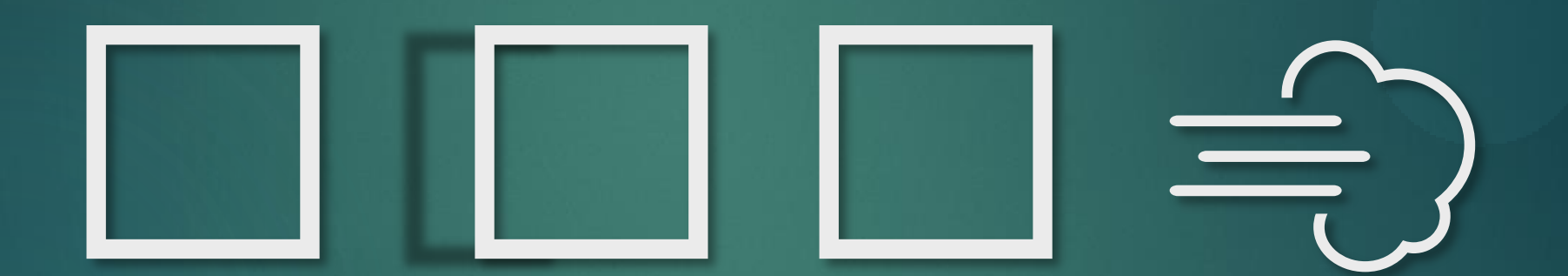

## **Where do you even start . ?**

### **Possible Upgrades**

- Convert a Page Layout to CSS Grid and Math
- Convert Type and Spacing to Flexible Units
- Add preference queries
- Migrate from media queries to container queries
- Clean up your headings
- Add texts to icons/icons to text
- Add transform/transition where only changed color before

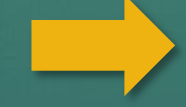

Improve "micro-interactions" like navigation switches

## START HERE!

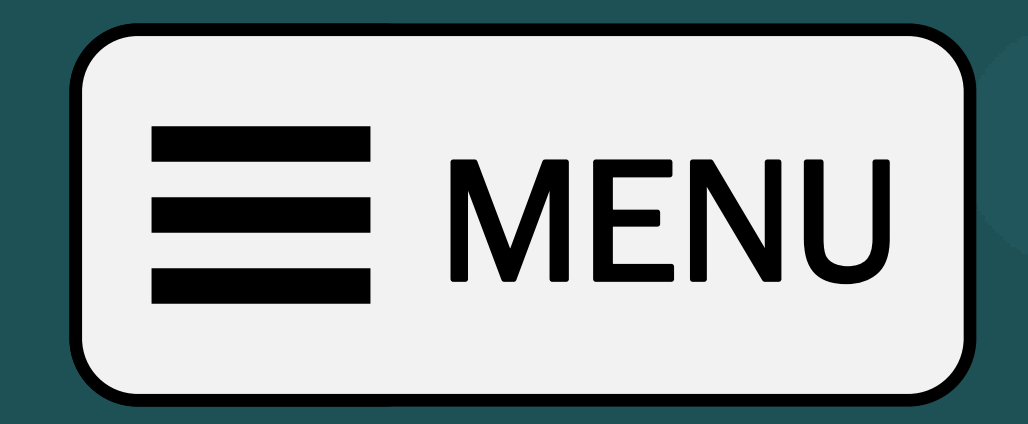

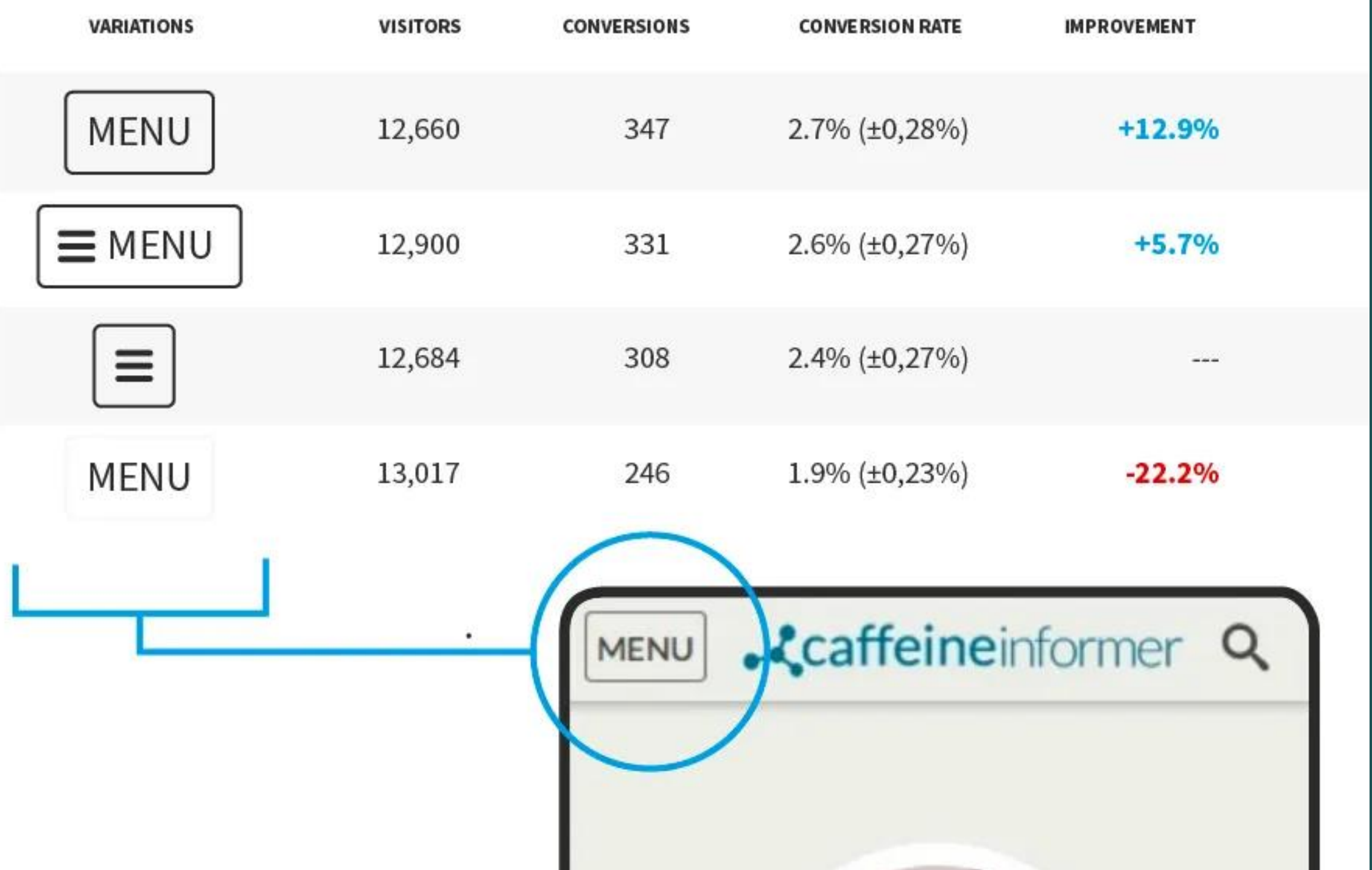

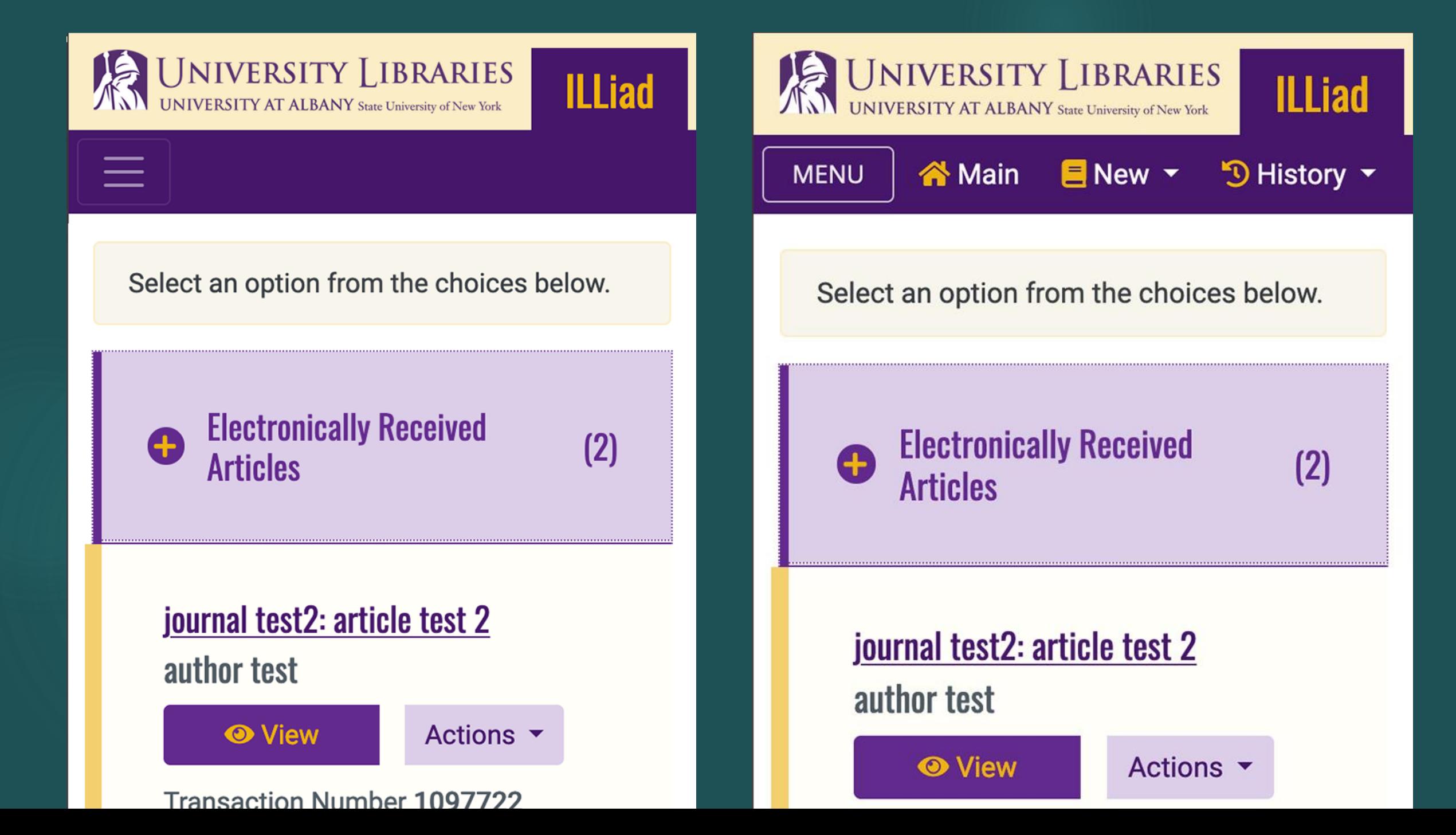

### **No-hamburger Mobile Nav Toggle**

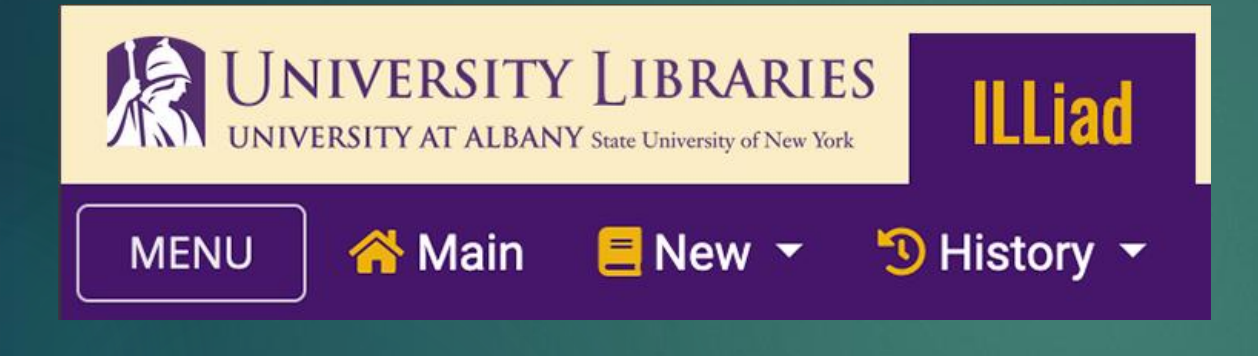

[https://codepen.io/alyssapanetta/](https://codepen.io/alyssapanetta/pen/OJwWvVX) pen/OJwWvVX

■ Make sure your burger is in a button

■ Remove the icon, add the word "Menu"

■ Add a little CSS

### **Add SVG Animation**

### FILTERS TE

<https://codepen.io/alyssapanetta/pen/wvxKVOr>

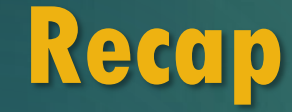

■ Using the web with a cognitive disability

■ Cognitive load

■ Reducing cognitive load in our web designs

# THANK YOU!

**Resources:**  <https://github.com/alyssapanetta/cognitive-ease> <https://github.com/alyssapanetta/developing-a-disability/>

**[apanetta@albany.edu](mailto:apanetta@albany.edu)**  $\frac{1}{\sqrt{2}}$ 

**[library.albany.edu](https://library.albany.edu/)**

*@springbroken : Twitter* 

*@alyssa@drupal.community : Mastadon*

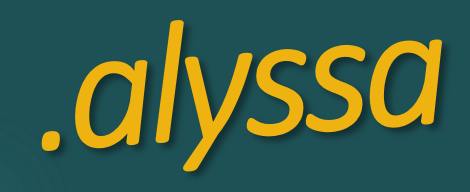

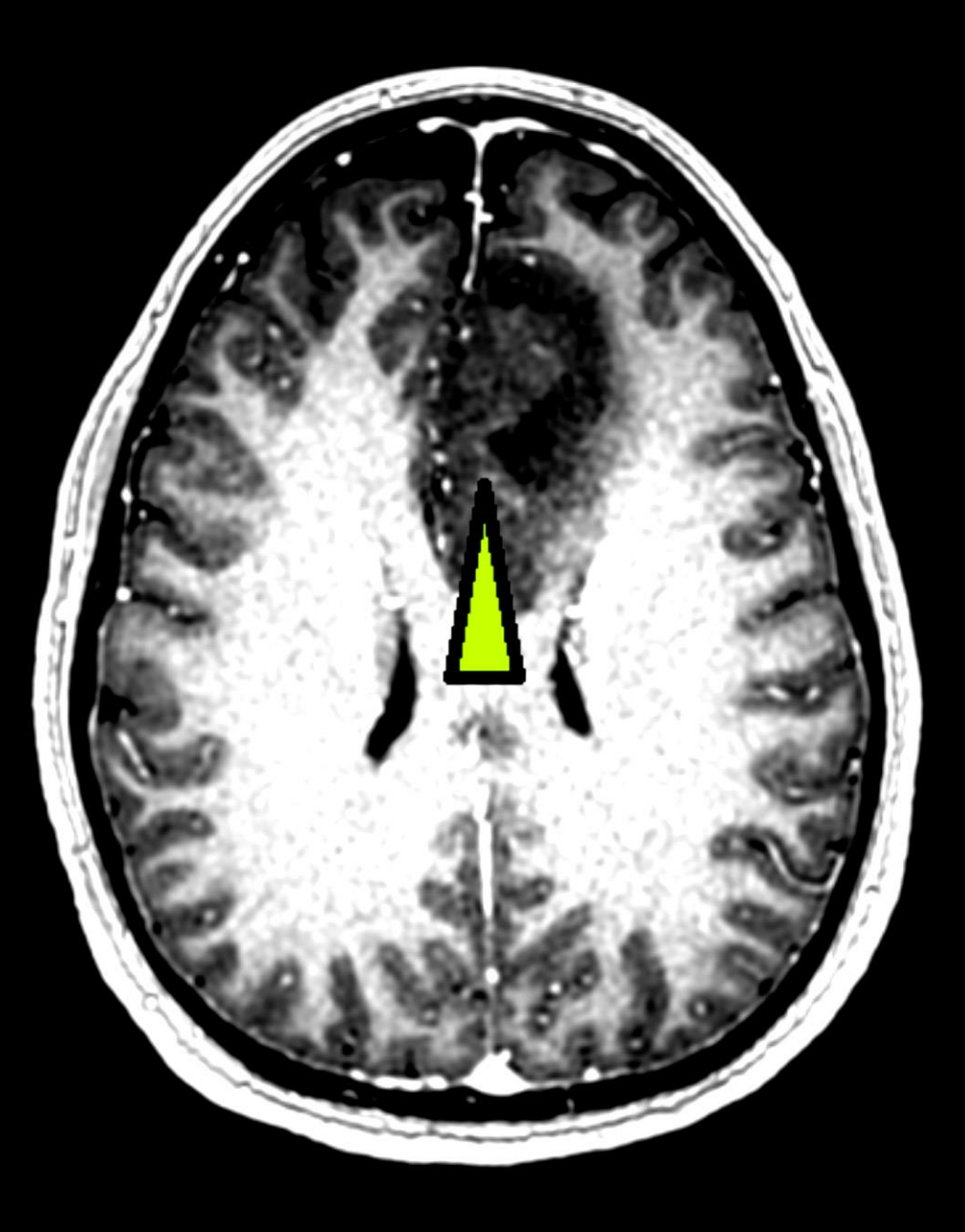

**[deartalula.com](http://deartalula.com/)**